The following document provides an example of how to create string variables from numeric variables, and then concatenate string variables into one. An example of when one might need to do this is if they needed to append several variable sets together, and they needed a unique identifier the included information about the source data set. The Stata commands are preceded with a period. Stata's responses are not. The particularly relevant Stata commands are in bold. Comments are preceded with an asterisk.

```
------------------------------------------------------------------------------
    log: C:\dl\chartest.log
  log type: text
 opened on: 9 Jan 2003, 15:02:54
. cd c:\ddot{\mathcal{d}}C: \dagger. insheet using chartest.csv
(3 vars, 16 obs)
. list
        id country year
1. 1 AA 94
2. 2 AA 94
 3. 3 AA 94
  4. 4 AA 94
  5. 5 AA 94
  6. 6 AA 94
 7. 7 AA 94
8. 8 AA 94
9. 1 BB 94
10. 2 BB 94
11. 3 BB 94<br>12. 4 BB 94
12. 4 BB 94
13. 5 BB 94
14. 6 BB 94
 15. 7 BB 94
16. 8 BB 94
. * id ranges from 1 to 8. 
. * In case ID values are up to four digits,
. * I will add 1000 .
```
. replace  $id = id + 1000$ id was byte now int (16 real changes made)

- . \* Create a string variable by specifying "str(length)" . \* the "string" function can be used to create a string from a number
- **. gen str4 id2 = string(id)**

```
. gen str4 year2 = string(year)
```
<sup>&</sup>lt;sup>1</sup>Prepared by Patty Glynn, University of Washington. 1/9/03 C:\all\help\helpnew\string\_stata.wpd

. \* String variables can be concatenated by using the + operater

## **. gen str8 newid = year2 + country + id2**

closed on: 9 Jan 2003, 15:56:49

. desc

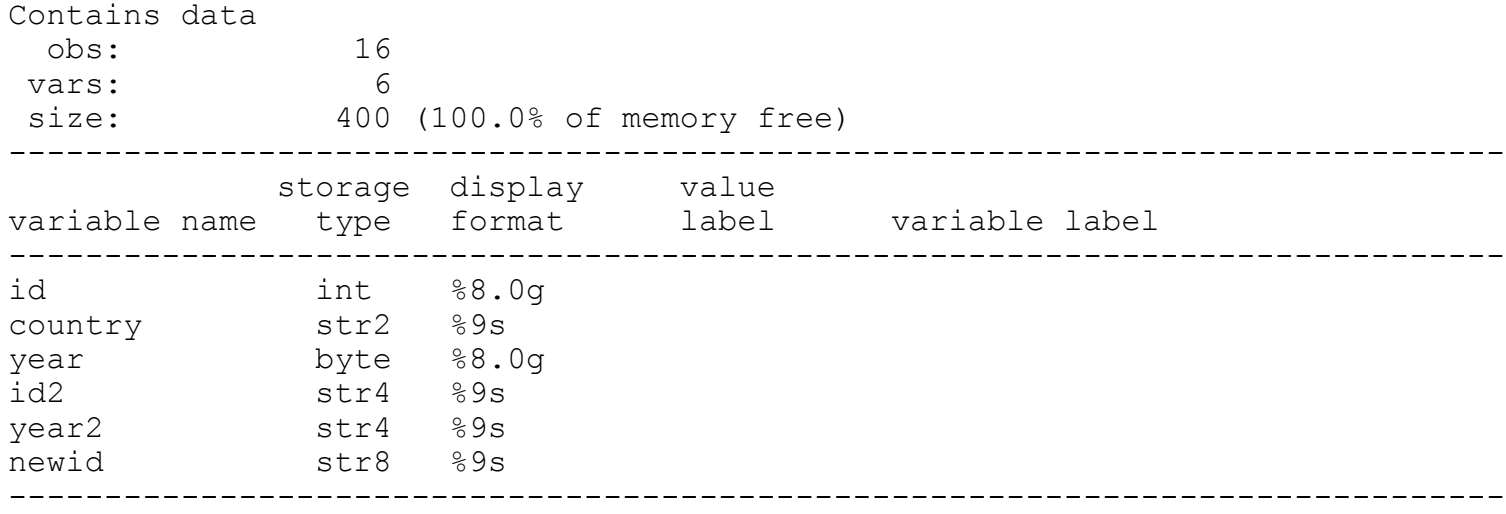

. list

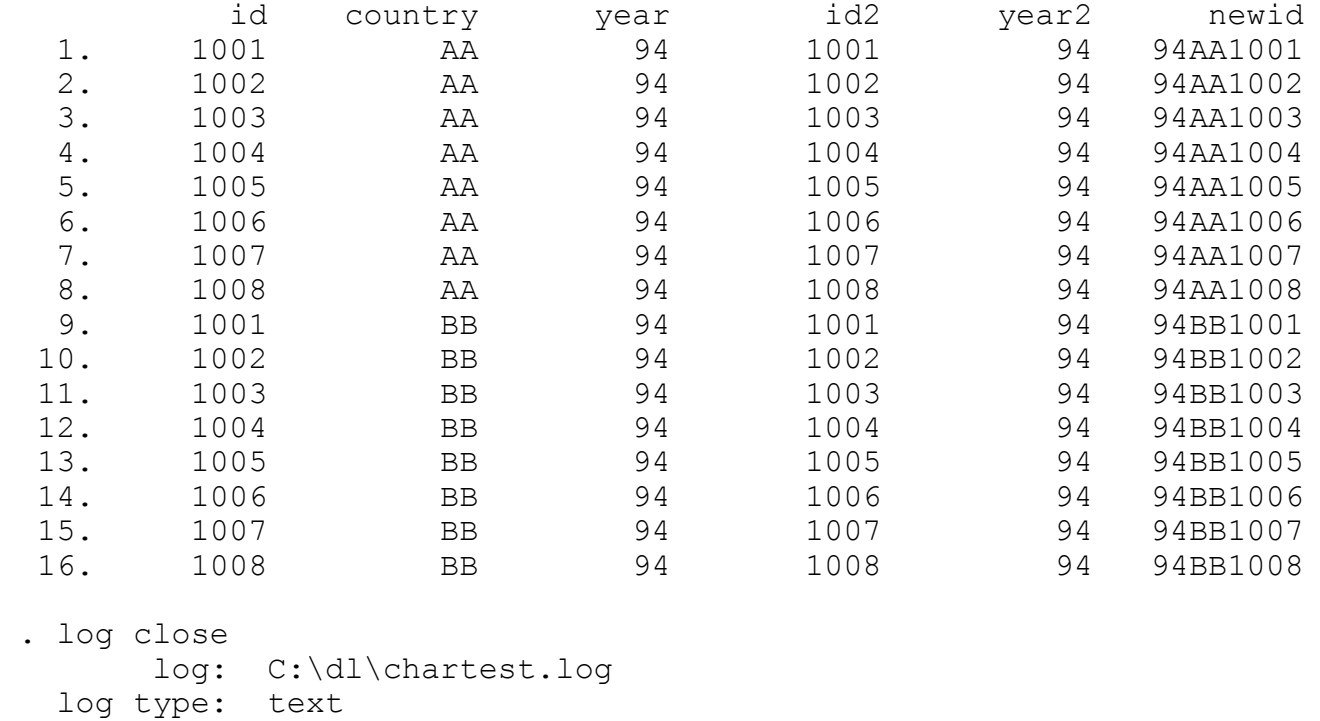

-----------------------------------------------------------------------------